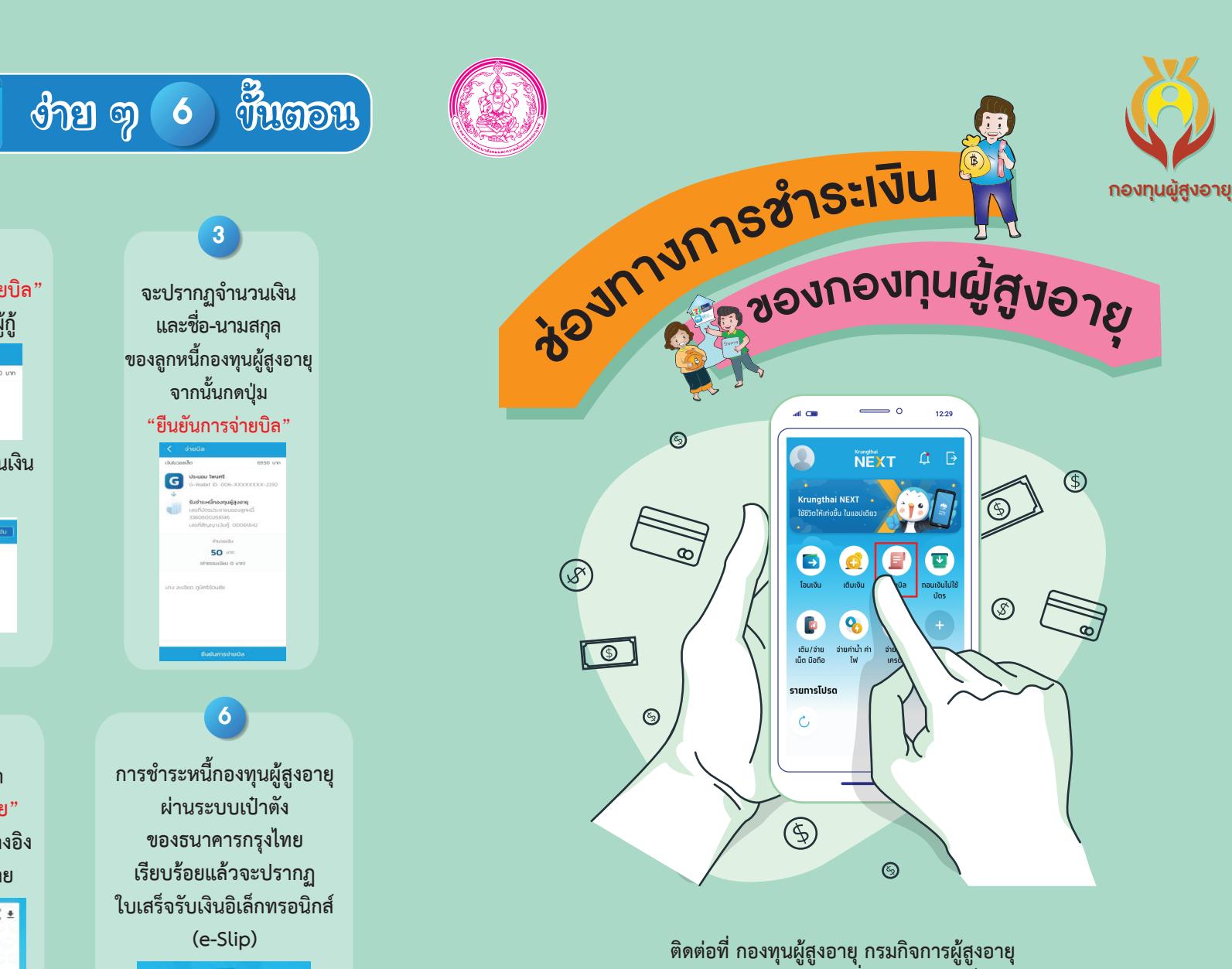

♦

 $\bigoplus$ 

 $\bigoplus$ 

 $\overline{\bigcirc}$ 

หมี่ทั้งกายที่ ก่องทุนผู้ถูงอายุ กรมกังการผู้ถูงอายุ<br>หรือสำนักงานพัฒนาสังคมและความมั่นคงของมนุษย์จังหวัด ทุกจังหวัด **โทรศัพท 02 354 6100 "กองทุนผูสูงอายุ" กดเลือกรายการ** 

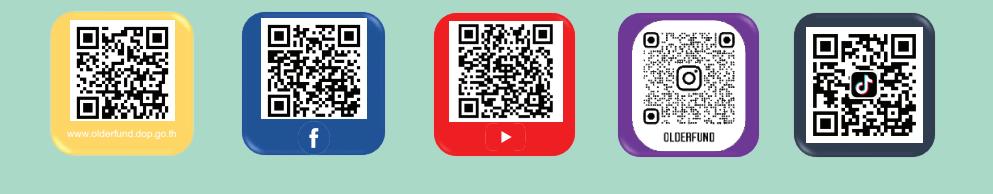

**จะปรากฏคำวา "จายบิล" ยื่นบัตรประชาชน ณ จุดบริการเคานเตอรเซอรวิส 2 พรอมขอมูลของผูกู**

ี่<br>ฝ่านแอปพลิเคชัน <mark>เขาลง</mark> dาย ๆ 6 ห็นตอน

**2**

*<u>ko</u>* **ko kho** 

**สแกนบารโคดที่สัญญา กูยืมเงินผูสูงอายุ**

 $\mathbb{C}$ 

**เขาแอปพลิเคชัน กับพนักงานที่ราน** 

**1**

 $\bigoplus$ 

 $\bigoplus$ 

ู่<br>และ กดปุ่ม "สแกน" **ดานลางตรงกลาง**

**4 เมื่อกดปุม "ยืนยันการจายบิล" ใหกรอกรหัส PIN จำนวน 6 หลัก**

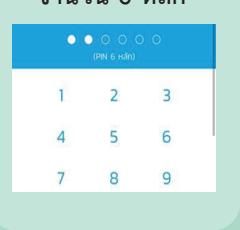

 $\bigoplus$ 

 $\overline{\bigoplus}$ 

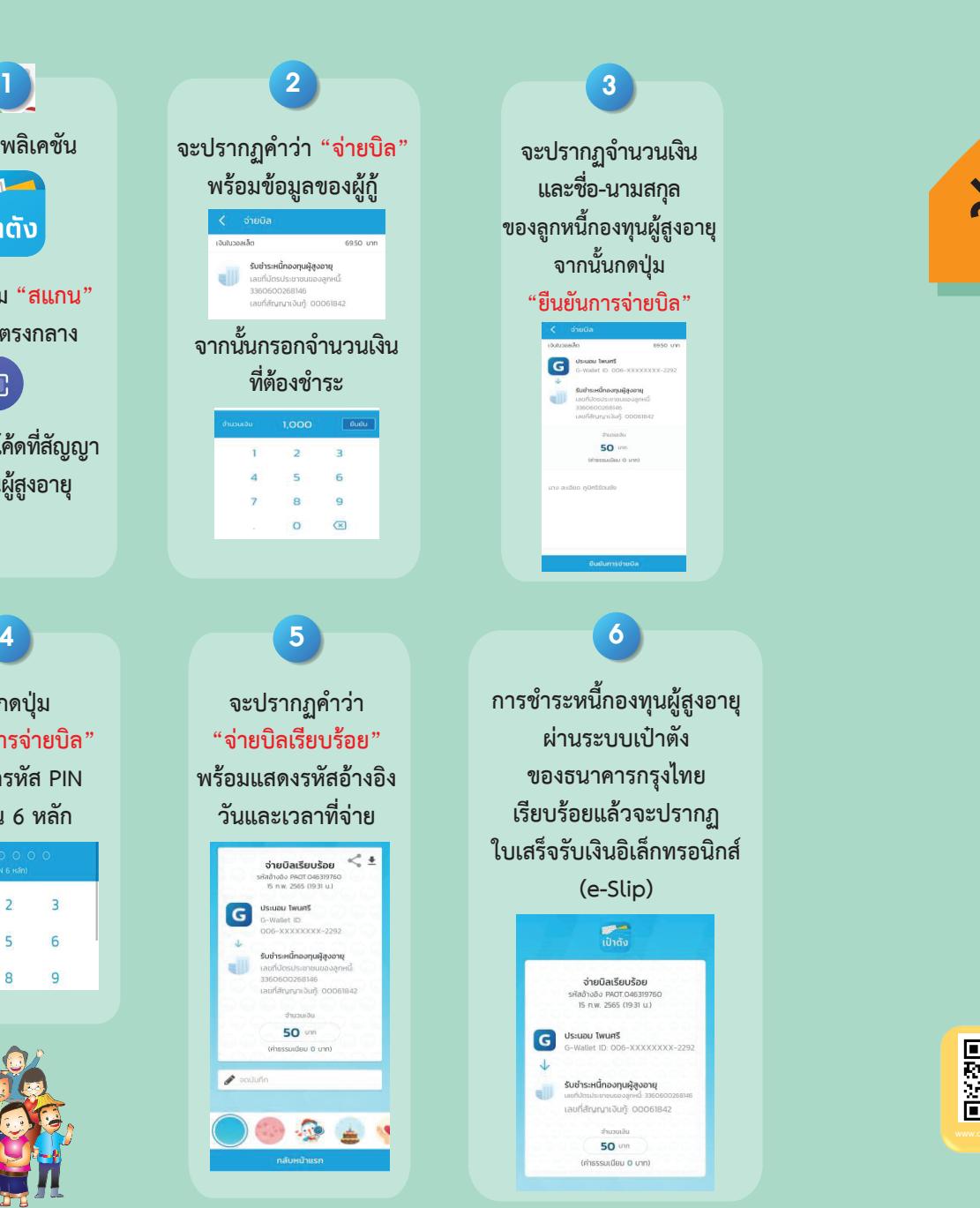

**จะปรากฏจำนวนเงิน และชื่อ-นามสกุล** ของลูกหนี้กองทุนผู้สูงอายุ **จากนั้นกดปุม ำตวัประชาชน บตัรประจ เพื่อขอชำระเงิน xooxxooxxxoo ะชาชน xxoox ลขทปีระจำตวัปร <sup>เ</sup>**

**3**

**"ยืนยันการจายบิล" อตวัและชอืสกลุ ชื XXXXooxx xxooooo**

**การชำระหนี้กองทุนผูสูงอายุ ผานระบบเปาตัง ของธนาคารกรุงไทย 3 เรียบรอยแลวจะปรากฏ ใบเสร็จรับเงินอิเล็กทรอนิกส จะปรากฏ (e-Slip) 1 1**

**6**

**ของลูก**<br>เป็าตั้ง **"เลขจายเงิน" จ่ายบิลเรียบร้อย**<br>ใสข้างอิง PAOT.0463197<br>15 ก.พ. 2565 (19:31 น)  $\overline{G}$ **Us:uau Twurrs** รับชำระหนี้กองทุนผู้สูงอาเ .<br>เที่สัญญาเงินท้ะ 000618  $50$  um (rinsssurdeu 0 unn)

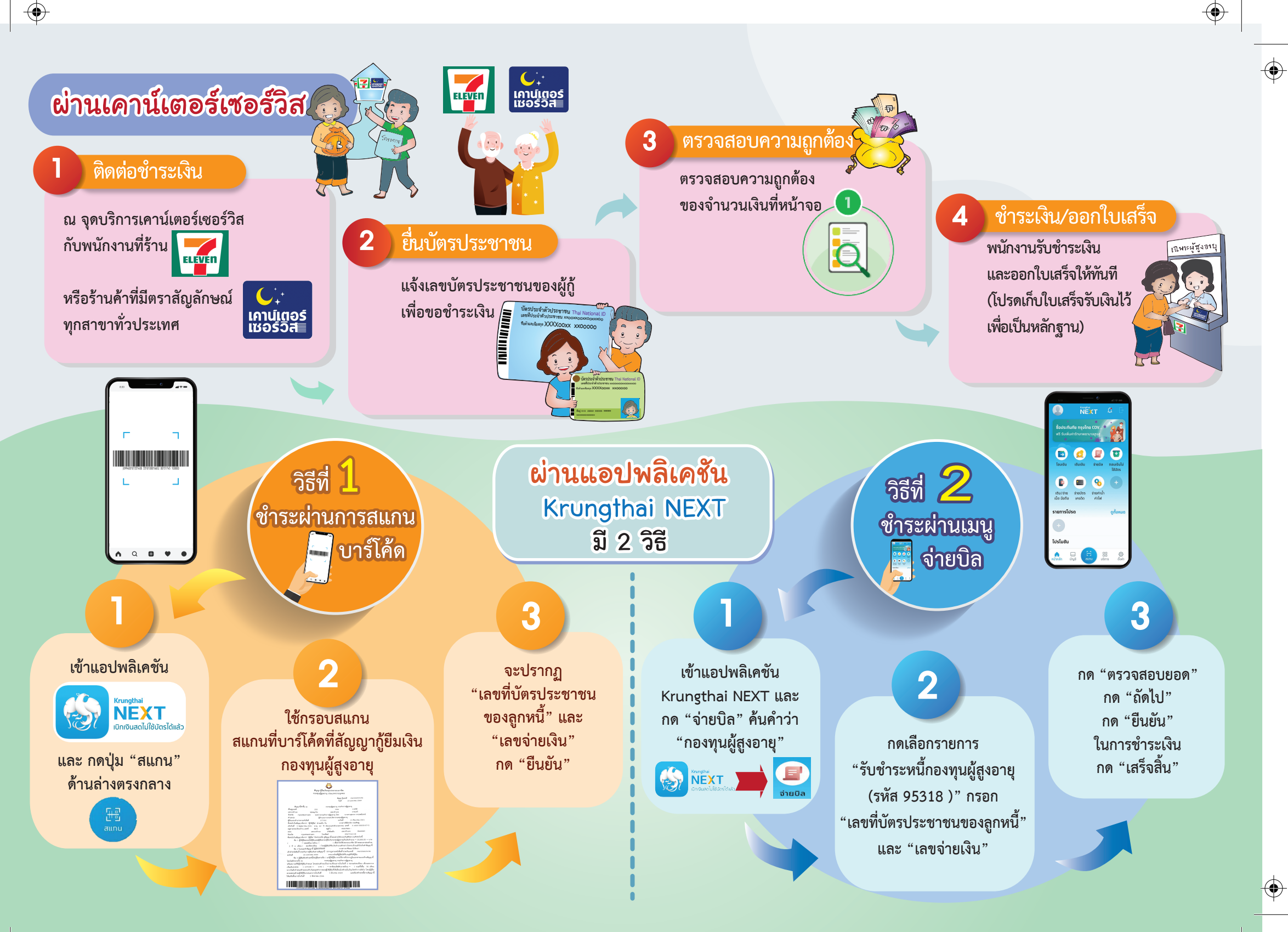

 $\overline{\bigoplus}$ 

 $\bigoplus$